# HYDRAULIC DRIVE

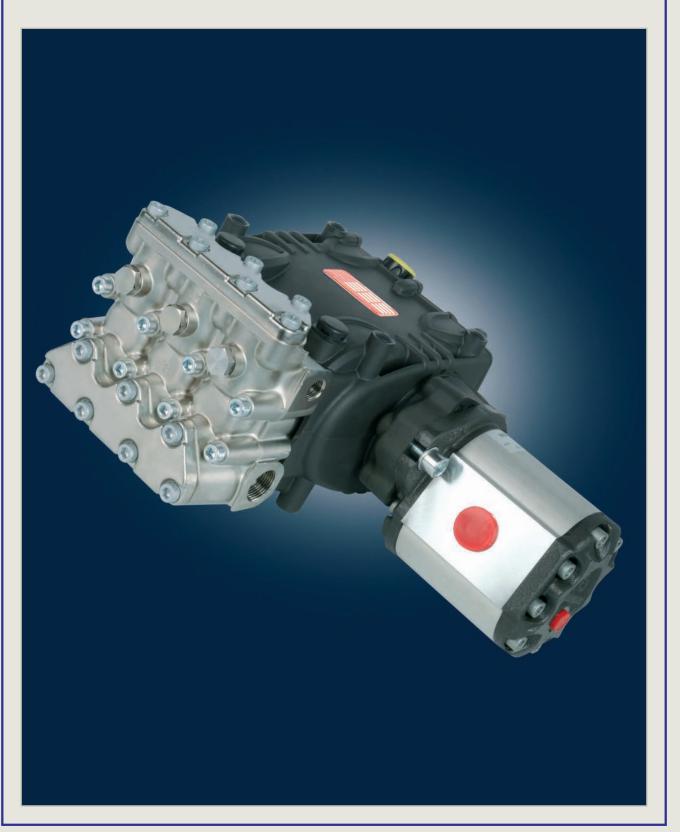

## SPECIAL SERIES

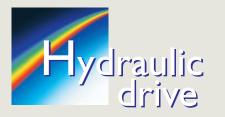

Solutions for hydraulic motors Solutions pour moteurs hydrauliques Lösungen für Hydraulikmotoren Soluciones para motores hidráulicos Soluzioni per motori idraulici

PUMPS WITH FLANGE ACCORDING TO FLOW RATE POMPES AVEC BRIDE ORDONNÉES SUIVANT LE DÉBIT PUMPEN MIT FLANSCH NACH FÖRDERLEISTUNG ANGEORDNET BOMBAS CON BRIDA EN ORDEN DE CAUDAL POMPE CON FLANGIA IN ORDINE DI PORTATA

| Do<br>Förder<br>Ca | v rate<br>ébit<br>leistung<br>udal<br>rtata<br>G.P.M.<br>(USA) | r.p.m.<br>tr./min.<br>u.p.m.<br>r/min.<br>g/min. |     | Press<br>Press<br>Drug<br>Presi<br>Pressi<br>MPa | ion<br>ck<br>ón<br>one | MOD.     | pag. |
|--------------------|----------------------------------------------------------------|--------------------------------------------------|-----|--------------------------------------------------|------------------------|----------|------|
| 13,5               | 3.59                                                           | 2800                                             | 180 | 18                                               | 2610                   | E1D1835  | 72   |
| 14                 | 3.70                                                           | 1450                                             | 160 | 16                                               | 2320                   | E1B1614  | 72   |
| 15                 | 3.96                                                           | 1450                                             | 250 | 25                                               | 3625                   | E3B2515I | 72   |
| 16                 | 4.22                                                           | 1750                                             | 170 | 17                                               | 2465                   | UL1716   | 72   |
| 21                 | 5.55                                                           | 1450                                             | 210 | 21                                               | 3045                   | E3B2121I | 72   |
| 30                 | 7.92                                                           | 1450                                             | 150 | 15                                               | 2175                   | WS1630   | 73   |
| 50                 | 13.21                                                          | 1450                                             | 90  | 9                                                | 1300                   | W1550    | 73   |
| 80                 | 21.10                                                          | 1000                                             | 100 | 10                                               | 1450                   | WK8I     | 74   |
| 100                | 26.40                                                          | 1450                                             | 100 | 10                                               | 1450                   | W100100H | 74   |

FLANGES - BRIDES - FLANSCHE BRIDAS - FLANGE

| Pump series<br>Modelle pompe<br>Pumpenmodell<br>Modelo bomba<br>Serie pompe | MOD.    | pag. |
|-----------------------------------------------------------------------------|---------|------|
| 47- 47SS - 47HT<br>66 - 66SS - 66HT<br>E3 - C3W - SS3                       | ZFH47SB | 75   |
| 70 - 70SS<br>70HT                                                           | ZFH70SB | 75   |
| 71 - 71SS - 71HT                                                            | ZFH71SC | 75   |

PUMPS WITH HYDRAULIC MOTOR ACCORDING TO FLOW RATE POMPES AVEC MOTEUR HYDRAULIQUE ORDONNÉES SUIVANT LE DÉBIT PUMPEN MIT HYDRAULIKMOTOR NACH FÖRDERLEISTUNG ANGEORDNET BOMBAS CON MOTOR HIDRÀULICO EN ORDEN DE CAUDAL POMPE CON MOTORE IDRAULICO IN ORDINE DI PORTATA

| Do<br>Förder<br>Ca | rleistung<br>udal<br>rtata | r.p.m.<br>tr./min.<br>u.p.m.<br>r/min. | ł   | Press<br>Press<br>Drug<br>Presi<br>Pressi | ion<br>ck<br>ón | MOD.               | pag. |
|--------------------|----------------------------|----------------------------------------|-----|-------------------------------------------|-----------------|--------------------|------|
| I/min.             | G.P.M.<br>(USA)            | g/min.                                 | bar | MPa                                       | p.s.i.          |                    |      |
| 13,5               | 3.59                       | 2800                                   | 180 | 18                                        | 2610            | E1D1835I HYPACK8   | 76   |
| 14                 | 3.70                       | 1450                                   | 160 | 16                                        | 2320            | E1B1614I HYPACK14  | 76   |
| 15                 | 3.96                       | 1450                                   | 250 | 25                                        | 3625            | E3B2515I HYPACK26  | 76   |
| 16                 | 4.22                       | 1750                                   | 170 | 17                                        | 2465            | UL1716I HYPACK14   | 76   |
| 21                 | 5.55                       | 1450                                   | 210 | 21                                        | 3045            | E3B2121I HYPACK26  | 76   |
| 30                 | 7.92                       | 1450                                   | 150 | 15                                        | 2175            | WS1630I HYPACK26   | 77   |
| 50                 | 13.21                      | 1450                                   | 90  | 9                                         | 1300            | W1550I HYPACK26    | 77   |
| 80                 | 21.10                      | 1000                                   | 100 | 10                                        | 1450            | WK8I HYPACK62      | 78   |
| 100                | 26.40                      | 1450                                   | 100 | 10                                        | 1450            | W100100HI HYPACK62 | 78   |

PUMPS WITH FLANGE ACCORDING TO PRESSURE POMPES AVEC BRIDE ORDONNÉES SUIVANT LA PRESSION PUMPEN MIT FLANSCH NACH DRUCK ANGEORDNET BOMBAS CON BRIDAEN ORDEN DE PRESSIONE POMPE CON EL ANGLA IN ORDINE DI PRESSIONE

|     | 12.00                                         |               |                                        |                    |                                            | DIPRESSIONE |      |
|-----|-----------------------------------------------|---------------|----------------------------------------|--------------------|--------------------------------------------|-------------|------|
|     | Pressu<br>Pressi<br>Druc<br>Presio<br>Pressio | on<br>k<br>ón | r.p.m.<br>tr./min.<br>u.p.m.<br>r/min. | De<br>Förder<br>Ca | v rate<br>ébit<br>leistung<br>udal<br>tata | MOD.        | pag. |
| bar | MPa p.s.i.                                    |               | g/min.                                 | I/min.             | G.P.M.<br>(USA)                            |             |      |
| 90  | 9                                             | 1300          | 1450                                   | 50                 | 13.21                                      | W1550       | 73   |
| 100 | 10                                            | 1450          | 1000                                   | 80                 | 21.10                                      | WK8I        | 74   |
| 100 |                                               | 1450          | 1450                                   | 100                | 26.40                                      | W100100H    | 74   |
| 150 | 15                                            | 2175          | 1450                                   | 30                 | 7.92                                       | WS1630      | 73   |
| 160 | 16                                            | 2320          | 1450                                   | 14                 | 3.70                                       | E1B1614     | 72   |
| 170 | 17                                            | 2465          | 1750                                   | 16                 | 4.22                                       | UL1716      | 72   |
| 180 | 18                                            | 2610          | 2800                                   | 13,5               | 3.59                                       | E1D1835     | 72   |
| 210 | 21                                            | 3045          | 1450                                   | 21                 | 5.55                                       | E3B2121I    | 72   |
| 250 | 25                                            | 3625          | 1450                                   | 15                 | 3.96                                       | E3B2515     | 72   |

FLEXIBLE COUPLINGS - ACCOUPLEMENTS ELASTIQUES ELASTISCHE KUPPLUNGEN - ACOPLAMIENTOS ELASTICOS GIUNTI ELASTICI

| Pump series<br>Modelle pompe<br>Pumpenmodell<br>Modelo bomba<br>Serie pompe | MOD.    | pag. |
|-----------------------------------------------------------------------------|---------|------|
| 47- 47SS - 47HT<br>66- 66SS - 66HT<br>E3 - C3W - SS3                        | ZGH47SB | 75   |
| 70 - 70SS<br>70HT                                                           | ZGH70SB | 75   |
| 71 - 71SS - 71HT                                                            | ZGH71SC | 75   |

PUMPS WITH HYDRAULIC MOTOR ACCORDING TO PRESSURE POMPES AVEC MOTEUR HYDRAULIQUE ORDONNÉES SUIVANT LA PRESSION PUMPEN MIT HYDRAULIKMOTOR NACH DRUCK ANGEORDNET BOMBAS CON MOTOR HIDRÀULICO ORDEN DE PRESIÓN POMPE CON MOTORE IDRAULICO IN ORDINE DI PRESSIONE

|     | Pressu<br>Pressi<br>Druc<br>Presic<br>ressic<br>MPa | on<br>k<br>on | r.p.m.<br>tr./min.<br>u.p.m.<br>r/min.<br>g/min. | Dé<br>Förder<br>Ca | v rate<br>ébit<br>leistung<br>udal<br>tata<br>G.P.M.<br>(USA) | MOD.               | pag. |
|-----|-----------------------------------------------------|---------------|--------------------------------------------------|--------------------|---------------------------------------------------------------|--------------------|------|
| 90  | 9                                                   | 1300          | 1450                                             | 50                 | 13.21                                                         | W1550I HYPACK26    | 77   |
| 100 | 10                                                  | 1450          | 1000                                             | 80                 | 21.10                                                         | WK8I HYPACK62      | 78   |
|     | 10                                                  | 1450          | 1450                                             | 100                | 26.40                                                         | W100100HI HYPACK62 | 78   |
| 150 | 15                                                  | 2175          | 1450                                             | 30                 | 7.92                                                          | WS1630I HYPACK26   | 77   |
| 160 | 16                                                  | 2320          | 1450                                             | 14                 | 3.70                                                          | E1B1614I HYPACK14  | 76   |
| 170 | 17                                                  | 2465          | 1750                                             | 16                 | 4.22                                                          | UL1716I HYPACK14   | 76   |
| 180 | 18                                                  | 2610          | 2800                                             | 13,5               | 3.59                                                          | E1D1835I HYPACK8   | 76   |
| 210 | 21                                                  | 3045          | 1450                                             | 21                 | 5.55                                                          | E3B2121I HYPACK26  | 76   |
| 250 | 25                                                  | 3625          | 1450                                             | 15                 | 3.96                                                          | E3B2515I HYPACK26  | 76   |

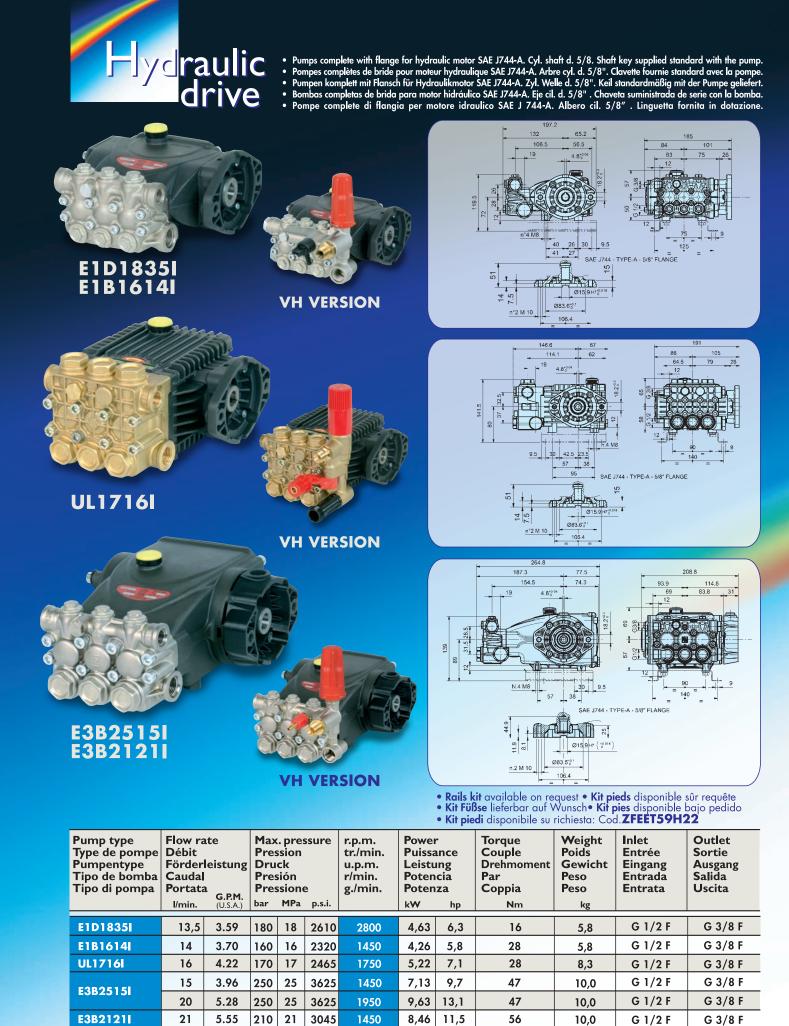

Inlet - Outlet: the dimensions shown are referred to the pump without valve / Entrée - Sortie: Les dimensions indiquées se refèrent à la pompe sans régulateur / Eingang - Ausgang: Die angegebenen Maße beziehen sich auf die Pumpe ohne Druckregelventil / Entrada - Salida: Las dimensiones indicadas se refieren a la bomba sin regulador / Entrata - Uscita: Le misure indicate sono riferite alla pompa senza valvola

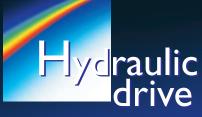

Pumps complete with flange for hydraulic motor SAE J744-A. Cyl. shaft d. 5/8. Shaft key supplied standard with the pump.
Pompes complètes de bride pour moteur hydraulique SAE J744-A. Arbre cyl. d. 5/8". Clavette fournie standard avec la pompe.
Pumpen komplett mit Flansch für Hydraulikmotor SAE J744-A. Zyl. Welle d. 5/8". Keil standardmäßig mit der Pumpe geliefert.
Bombas completas de brida para motor hidráulico SAE J744-A. Eje cil. d. 5/8". Chaveta suministrada de serie con la bomba.
Pompe complete di flangia per motore idraulico SAE J 744-A. Albero cil. 5/8". Linguetta fornita in dotazione.

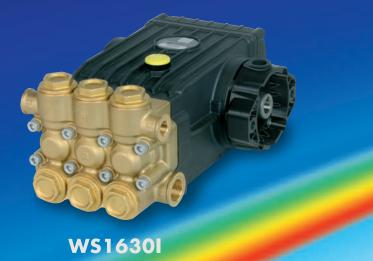

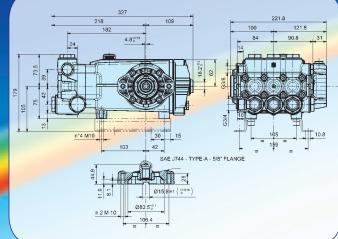

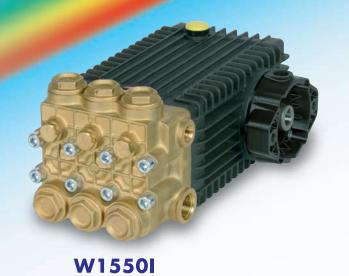

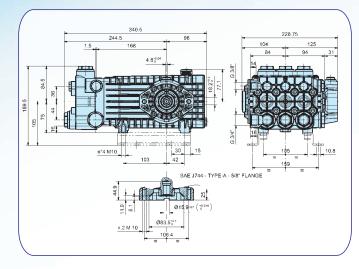

• Rails kit available on request • Kit pieds disponible sûr requête

- Kit Füßse lieferbar auf Wunsch• Kit pies disponible bajo pedido
- Kit piedi disponibile su richiesta: Cod. ZFEET47H30

| Pump type<br>Type de pompe<br>Pumpentype<br>Tipo de bomba<br>Tipo di pompa | Förderleistung |                    | Max. pressure<br>Pression<br>Druck<br>Presión<br>Pressione<br>bar MPa p.s.i. |            |      | tr./min.<br>u.p.m.<br>r/min.<br>g./min. | Power<br>Puissa<br>Leistu<br>Potena<br>Potena | nce<br>ng<br>cia | Torque<br>Couple<br>Drehmoment<br>Par<br>Coppia<br>Nm | Weight<br>Poids<br>Gewicht<br>Peso<br>Peso<br>kg | Inlet<br>Entrée<br>Eingang<br>Entrada<br>Entrata | Outlet<br>Sortie<br>Ausgang<br>Salida<br>Uscita |
|----------------------------------------------------------------------------|----------------|--------------------|------------------------------------------------------------------------------|------------|------|-----------------------------------------|-----------------------------------------------|------------------|-------------------------------------------------------|--------------------------------------------------|--------------------------------------------------|-------------------------------------------------|
| WS1630I                                                                    | 30             | 7.92               | 150                                                                          | 15         | 2175 | 1450                                    | 8,60                                          | 11,7             | 57                                                    | 16                                               | G 3/4 F                                          | G 3/8 F                                         |
| W310301                                                                    | 36             | 9.51               | 150                                                                          | 50 15 2175 |      | 1750                                    | 10,37 14,1                                    |                  | 57                                                    | 16                                               | G 3/4 F                                          | G 3/8 F                                         |
| W1550I                                                                     | 50             | 50 13.21 90 9 1300 |                                                                              | 1450       | 8,60 | 11,7                                    | 57                                            | 19               | G 3/4 F                                               | G 3/8 F                                          |                                                  |                                                 |

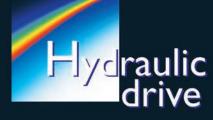

Pumps complete with flange for hydraulic motor SAE J744-B. Splined Shaft 13T - 16/32 DP.
Pompes complètes de bride pour moteur hydraulique SAE J744-B. Arbre cannelé 13T - 16/32 DP.
Pumpen komplett mit Flansch für Hydraulikmotor SAE J744-B. Gerillte Welle 13T - 16/32 DP.
Bombas completas de brida para motor hidráulico SAE J744-B. Eje estriado 13T - 16/32 DP.
Pompe complete di flangia per motore idraulico SAE J 744-B. Albero scanalato 13T - 16/32 DP.

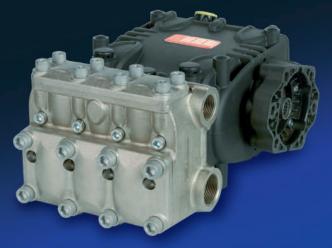

**WK8**I

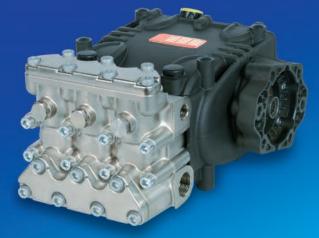

W100100HI

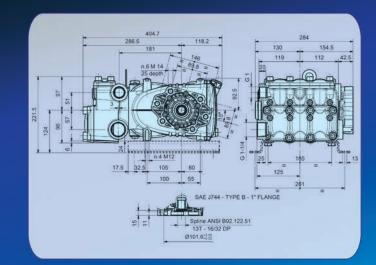

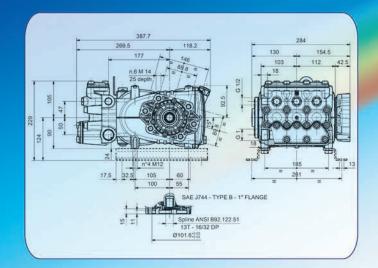

- Rails kit available on request
  Kit pieds disponible sûr requête
  Kit Füßse lieferbar auf Wunsch
  Kit pies disponible bajo pedido
- Kit piedi disponibile su richiesta: Cod. ZFEET68H34

| Pump type<br>Type de pompe<br>Pumpentype<br>Tipo de bomba<br>Tipo di pompa | Förder    | Druck<br>Presión |             |    | tr./min.<br>u.p.m.<br>r/min.<br>g./min. | Power<br>Puissance<br>Leistung<br>Potencia<br>Potenza<br>kW hp |       | Torque<br>Couple<br>Drehmoment<br>Par<br>Coppia<br>Nm | Weight<br>Poids<br>Gewicht<br>Peso<br>Peso<br>kg | Entrada<br>Entrata<br>G 1 F<br>G 1-1/4 F | Outlet<br>Sortie<br>Ausgang<br>Salida<br>Uscita |         |
|----------------------------------------------------------------------------|-----------|------------------|-------------|----|-----------------------------------------|----------------------------------------------------------------|-------|-------------------------------------------------------|--------------------------------------------------|------------------------------------------|-------------------------------------------------|---------|
| W100100HI                                                                  | 100       | 26.40            | 100         | 10 | 1450                                    | 1450                                                           | 18,38 | 25                                                    | 125                                              | 34,1                                     | G1F                                             | G 1/2 F |
| WK8I                                                                       | 80        | 21.10            | 100         | 10 | 1450                                    | 1000                                                           | 15,30 | 20,8                                                  | 145                                              | 38,2                                     | G 1-1/4 F                                       | G1F     |
| WKGI                                                                       | 125 33.00 |                  | 100 10 1450 |    |                                         | 1580                                                           | 23,90 | 32,5                                                  | 145                                              | 38,2                                     | G 1-1/4 F                                       | G1F     |

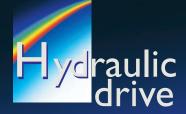

 Flanges and couplings to couple pumps from series E3-C3W-SS3-47-47SS-47HT-66-66SS-66HT-70-70SS-70HT-71-71SS-71HT to hydraulic motors SAE J 744 - Types B and C.
 Brides et accouplements pour accoupler les pompes des séries E3-C3W-SS3-47-47SS-47HT-66-66SS-

6HT-70-70SS-70HT-71-71SS-71HT à moteurs hydrauliques SAE J 744 - types B et C.

• Flansche und Kupplungen für Antrieb von Pumpen der Serien E3-C3W-SS3-47-47SS-47HT-66-66SS-66HT-70-70SS-70HT-71-71SS-71HT mit Hydraulikmotoren SAE J 744 - Type B und C.

• Bridas y acoplamientos para acoplar bombas de las series E3-C3W-SS3-47-47SS-47HT-66-66SS-66HT-70-70SS-70HT-71-71SS-71HT con motores hidráulicos SAE J 744 - tipos B y C.

• Flange e giunti per accoppiamento pompe serie E3-C3W-SS3-47-47SS-47HT-66-66SS-66HT-70-70SS-70HT-71-71SS-71HT a motori idraulici SAE J 744 tipo B e tipo C.

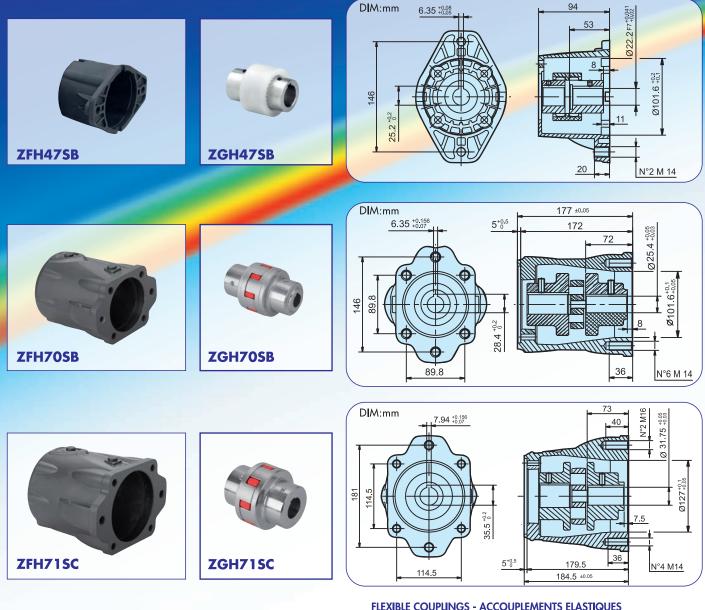

#### FLANGES - BRIDES - FLANSCHE - BRIDAS - FLANGE

| Model<br>Modéle<br>Modell<br>Modelo<br>Modello | Motor flange<br>Bride pour moteur<br>Motorenflansch<br>Brida para motor<br>Flangia per motore | Pump series<br>Modelle pompe<br>Pumpenmodell<br>Modelo bomba<br>Serie pompe |
|------------------------------------------------|-----------------------------------------------------------------------------------------------|-----------------------------------------------------------------------------|
| ZFH47SB                                        | SAE J 744 - TYPE "B"<br>2 bolts                                                               | E3 -C3W-SS3<br>47-47SS-47HT<br>66-66SS-66HT                                 |
| ZFH70SB                                        | SAE J 744 - TYPE "B"<br>2-4 bolts                                                             | 70<br>70SS<br>70HT                                                          |
| ZFH71SC                                        | SAE J 744 - TYPE "C"<br>2-4 bolts                                                             | 71<br>71SS<br>71HT                                                          |

#### FLEXIBLE COUPLINGS - ACCOUPLEMENTS ELASTIQUES ELASTISCHE KUPPLUNGEN - ACOPLAMIENTOS ELASTICOS GIUNTI ELASTICI

| Model<br>Modéle<br>Modell<br>Modelo<br>Modello | Motor shaft<br>Arbre moteur<br>Motorenwelle<br>Eje motor<br>Albero motore | Pump series<br>Modelle pompe<br>Pumpenmodell<br>Modelo bomba<br>Serie pompe |
|------------------------------------------------|---------------------------------------------------------------------------|-----------------------------------------------------------------------------|
| ZGH47SB                                        | SAE J 744 - TYPE 22-1<br>Straight 7/8" - 22,22 mm                         | E3 -C3W-SS3<br>47-47SS-47HT<br>66-66SS-66HT                                 |
| ZGH70SB                                        | SAE J 744 - TYPE 25-1<br>Straight 1″ - 25,4 mm                            | 70<br>70SS<br>70HT                                                          |
| ZGH71SC                                        | SAE J 744 - TYPE 32-1<br>Straight 1" 1/4 - 31,75 mm                       | 71<br>71SS<br>71HT                                                          |

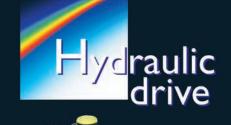

- Pumps complete with hydraulic motor.
- Pompes complètes de moteur hydraulique.
  Pumpen komplett mit hydraulikmotor.

- Bombas completas de motor hidráulico.
  Pompe complete di motore idraulico.

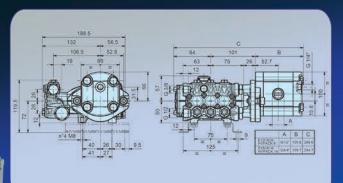

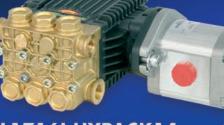

**UL1716I HYPACK14** 

E1D1835I HYPACK8 E1B1614I HYPACK14

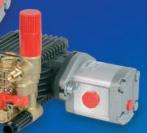

VH VERSION

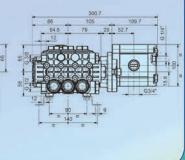

**VH VERSION** 

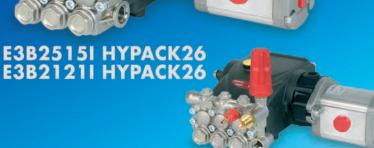

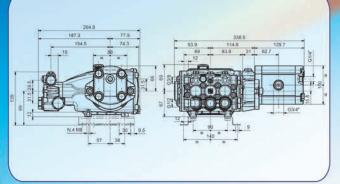

Rails kit available on request
Kit pieds disponible sûr requête
Kit Füßse lieferbar auf Wunsch
Kit pied disponibile su richiesta: Cod. ZFEET59H22

|                                                                            |                                                              | Pump    | - Po                        | omp                | a    |                                                   |                      |      |                                                                                         | Moto                                                                         | r - Mote | ore                                                                          |    |      |                                                  |
|----------------------------------------------------------------------------|--------------------------------------------------------------|---------|-----------------------------|--------------------|------|---------------------------------------------------|----------------------|------|-----------------------------------------------------------------------------------------|------------------------------------------------------------------------------|----------|------------------------------------------------------------------------------|----|------|--------------------------------------------------|
| Pump type<br>Type de pompe<br>Pumpentype<br>Tipo de bomba<br>Tipo di pompa | Flow rat<br>Débit<br>Förderle<br>Caudal<br>Portata<br>I/min. | eistung | Pres<br>Dru<br>Pres<br>Pres | sion<br>ck<br>sión | e    | r.p.m.<br>tr./min.<br>u.p.m.<br>r/min.<br>g./min. | Leistung<br>Potencia |      | Displacement<br>Cylindrée<br>Hubraum<br>Cilindraje<br>Cilindrata<br>cm <sup>3</sup> rev | Flow rate<br>Débit<br>Förderleistung<br>Caudal<br>Portata<br>I/min. (U.S.A.) |          | Max. pressure<br>Pression<br>Druck<br>Presión<br>Pressione<br>bar MPa p.s.i. |    |      | Weight<br>Poids<br>Gewicht<br>Peso<br>Peso<br>kg |
| E1D1835I HYPACK8                                                           | 13,5                                                         | 3.59    | 180                         | 18                 | 2610 | 2800                                              | 4,63                 | 6,3  | 8,5                                                                                     | 26,5                                                                         | 7.05     | 130                                                                          | 13 | 1885 | 8,3                                              |
| E1B1614I HYPACK14                                                          | 14                                                           | 3.70    | 160                         | 16                 | 2320 | 1450                                              | 4,26                 | 5,8  | 14                                                                                      | 22,5                                                                         | 5.99     | 140                                                                          | 14 | 2030 | 8,5                                              |
| UL1716I HYPACK14                                                           | 16                                                           | 4.22    | 170                         | 17                 | 2465 | 1750                                              | 5,22                 | 7,1  | 14                                                                                      | 27,0                                                                         | 7.18     | 140                                                                          | 14 | 2030 | 11,0                                             |
| E3B25151 HYPACK26                                                          | 15                                                           | 3.96    | 250                         | 25                 | 3625 | 1450                                              | 7,13                 | 9,7  | 26                                                                                      | 42,0                                                                         | 11.17    | 130                                                                          | 13 | 1885 | 13,3                                             |
| E3B23TSTHTPACK20                                                           | 20                                                           | 5.28    | 250                         | 25                 | 3625 | 1950                                              | 9,63                 | 13,1 | 26                                                                                      | 56,5                                                                         | 15,03    | 130                                                                          | 13 | 1885 | 13,3                                             |
| E3B21211 HYPACK26                                                          | 21                                                           | 5.55    | 210                         | 21                 | 3045 | 1450                                              | 8,46                 | 11.5 | 26                                                                                      | 42,0                                                                         | 11.17    | 150                                                                          | 15 | 2175 | 13.3                                             |

Inlet - Outlet: the dimensions shown are referred to the pump without valve / Entrée - Sortie: Les dimensions indiquées se refèrent à la pompe sans régulateur / Eingang - Ausgang: Die angegebenen Maße beziehen sich auf die Pumpe ohne Druckregelventil / Entrada - Salida: Las dimensiones indicadas se refieren a la bomba sin regulador / Entrata - Uscita: Le misure indicate sono riferite alla pompa senza valvola

**VH VERSION** 

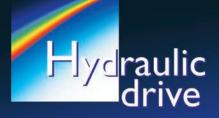

- Pumps complete with hydraulic motor.
  Pompes complètes de moteur hydraulique.
  Pumpen komplett mit hydraulikmotor.
  Bombas completas de motor hidráulico.
  Pompe complete di motore idraulico.

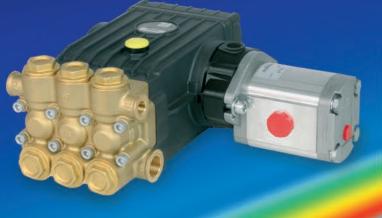

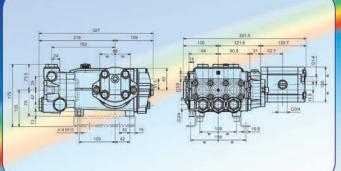

## WS1630I HYPACK26

W1550I HYPACK26

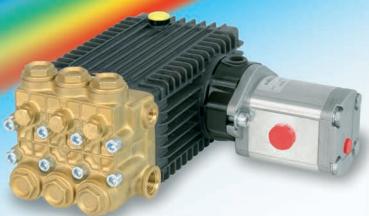

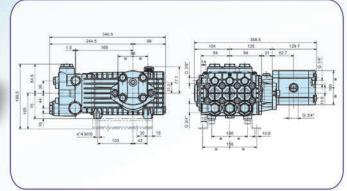

Rails kit available on request
Kit pieds disponible sûr requête
Kit Füßse lieferbar auf Wunsch
Kit piedi disponibile su richiesta: Cod. ZFEET47H30

|                                                                            | Pu                                                         | imp -   | Pon  | npa                 |      |                             |                                                                |      |                                                                                         |                                                                              |       |                                                                              |    |      |                                                  |
|----------------------------------------------------------------------------|------------------------------------------------------------|---------|------|---------------------|------|-----------------------------|----------------------------------------------------------------|------|-----------------------------------------------------------------------------------------|------------------------------------------------------------------------------|-------|------------------------------------------------------------------------------|----|------|--------------------------------------------------|
| Pump type<br>Type de pompe<br>Pumpentype<br>Tipo de bomba<br>Tipo di pompa | Flow ra<br>Débit<br>Förderl<br>Caudal<br>Portata<br>I/min. | eistung | Pres | ssion<br>ck<br>sión | e    | u.p.m.<br>r/min.<br>g./min. | Power<br>Puissance<br>Leistung<br>Potencia<br>Potenza<br>kW hp |      | Displacement<br>Cylindrée<br>Hubraum<br>Cilindraje<br>Cilindrata<br>cm <sup>3</sup> rev | Flow rate<br>Débit<br>Förderleistung<br>Caudal<br>Portata<br>I/min. (U.S.A.) |       | Max. pressure<br>Pression<br>Druck<br>Presión<br>Pressione<br>bar MPa p.s.i. |    |      | Weight<br>Poids<br>Gewicht<br>Peso<br>Peso<br>kg |
|                                                                            | 30                                                         | 7.92    | 150  | 15                  | 2175 | 1450                        | 8,60                                                           | 11,7 | 26                                                                                      | 42,0                                                                         | 11.17 | 150                                                                          | 15 | 2175 | 19,0                                             |
| W51630I HYPACK26                                                           | 36                                                         | 9.51    | 150  | 15                  | 2175 | 1750                        | 10,37                                                          | 14,1 | 26                                                                                      | 50,5                                                                         | 13.43 | 150                                                                          | 15 | 2175 | 19,0                                             |
| W1550I HYPACK26                                                            | 50                                                         | 13.21   | 90   | 9                   | 1300 | 1450                        | 8,60                                                           | 11,7 | 26                                                                                      | 42,0                                                                         | 11.17 | 150                                                                          | 15 | 2175 | 22,3                                             |

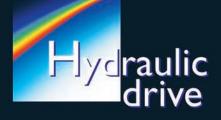

- Pumps complete with hydraulic motor.
  Pompes complètes de moteur hydraulique.
  Pumpen komplett mit hydraulikmotor.
  Bombas completas de motor hidráulico.
  Pompe complete di motore idraulico.

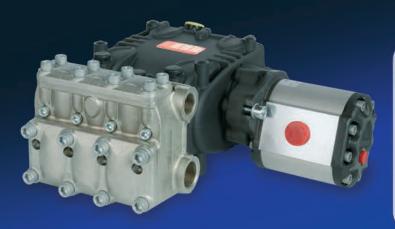

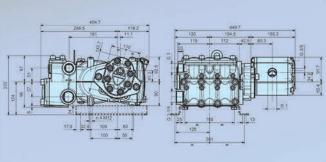

## WK8I HYPACK62

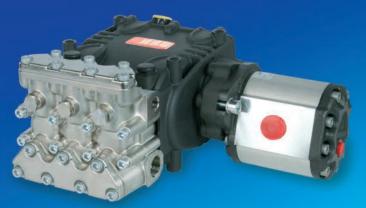

### W100100HI HYPACK 62

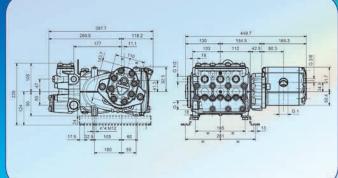

Rails kit available on request
Kit pieds disponible sûr requête
Kit Füßse lieferbar auf Wunsch
Kit piedi disponibile su richiesta: Cod. ZFEET68H34

|                                                                            | Pump - Pompa                                                                 |       |                                                                              |    |                                                   |                                                                |       |                                                                                         | Motor - Motore                                                              |       |                                                                              |     |                                                  |      |      |
|----------------------------------------------------------------------------|------------------------------------------------------------------------------|-------|------------------------------------------------------------------------------|----|---------------------------------------------------|----------------------------------------------------------------|-------|-----------------------------------------------------------------------------------------|-----------------------------------------------------------------------------|-------|------------------------------------------------------------------------------|-----|--------------------------------------------------|------|------|
| Pump type<br>Type de pompe<br>Pumpentype<br>Tipo de bomba<br>Tipo di pompa | Flow rate<br>Débit<br>Förderleistung<br>Caudal<br>Portata<br>I/min. (U.S.A.) |       | Max. pressure<br>Pression<br>Druck<br>Presión<br>Pressione<br>bar MPa p.s.i. |    | r.p.m.<br>tr./min.<br>u.p.m.<br>r/min.<br>g./min. | Power<br>Puissance<br>Leistung<br>Potencia<br>Potenza<br>kW hp |       | Displacement<br>Cylindrée<br>Hubraum<br>Cilindraje<br>Cilindrata<br>cm <sup>3</sup> rev | Flow rate<br>Débit<br>Förderleistung<br>Caudal<br>Portata<br>I/min. (U.S.A) |       | Max. pressure<br>Pression<br>Druck<br>Presión<br>Pressione<br>bar MPa p.s.i. |     | Weight<br>Poids<br>Gewicht<br>Peso<br>Peso<br>kg |      |      |
| W100100HI HYPACK62                                                         | 100                                                                          | 26.40 | 100                                                                          | 10 | 1450                                              | 1450                                                           | 18,38 | 25                                                                                      | 62,7                                                                        | 101,0 | 26.87                                                                        | 140 | 14                                               | 2030 | 42,5 |
| WK8I HYPACK62                                                              | 80                                                                           | 21.10 | 100                                                                          | 10 | 1450                                              | 1000                                                           | 15,30 | 20,8                                                                                    | 62,7                                                                        | 70,0  | 18.62                                                                        | 165 | 16,5                                             | 2393 | 47,0 |
|                                                                            | 125                                                                          | 33,00 | 100                                                                          | 10 | 1450                                              | 1580                                                           | 23,90 | 32,5                                                                                    | 62,7                                                                        | 110,5 | 29.40                                                                        | 165 | 16,5                                             | 2393 | 47,0 |